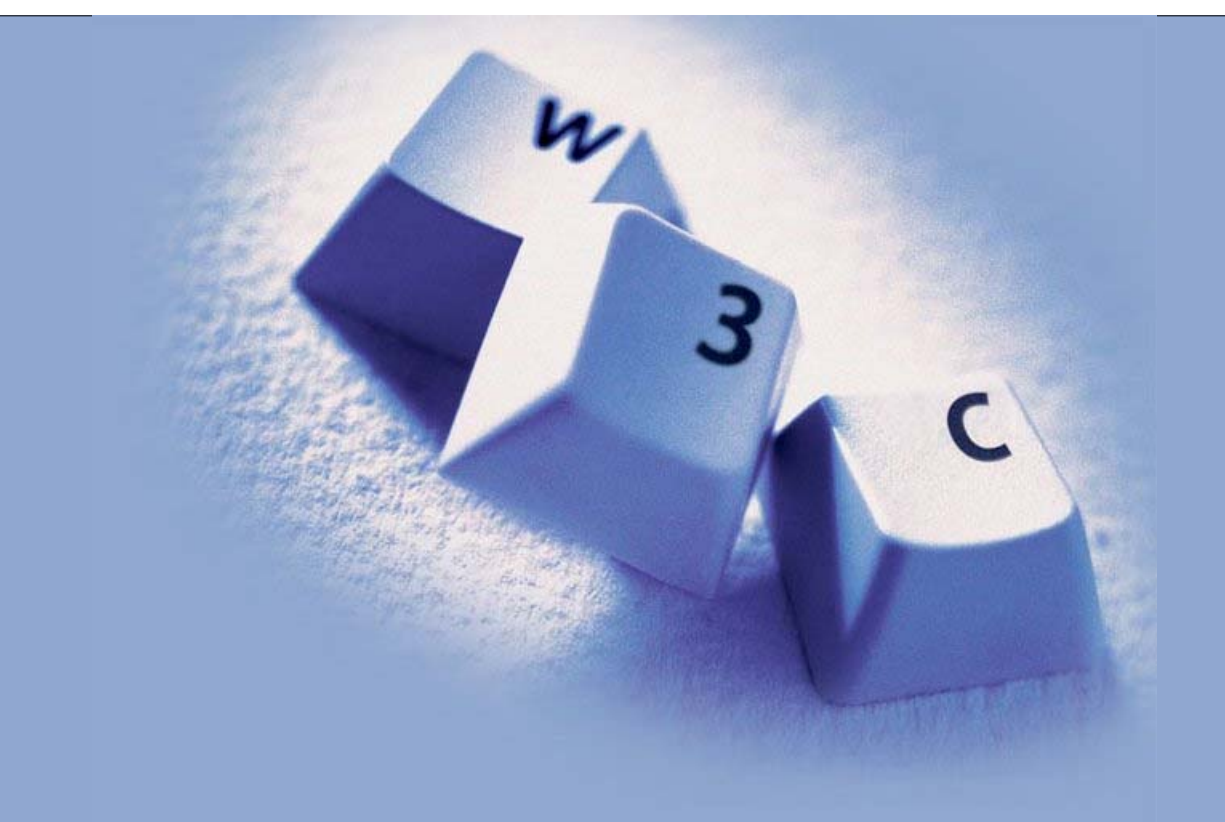

#### Data Integration on Semantic Web

\$Date: 2006/07/27 12:27:50 \$

Ivan Herman, W3C

Ivan Herman, W3C

# Introduction

This is just a short example on how the Semantic Web technologies can be used for data integration

The example is, of course, artificial and simplified

# A simplifed bookstore data (dataset "A")

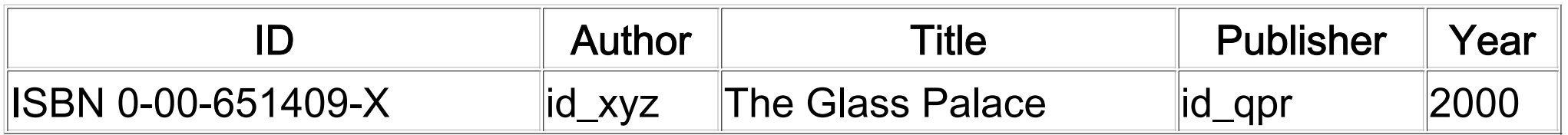

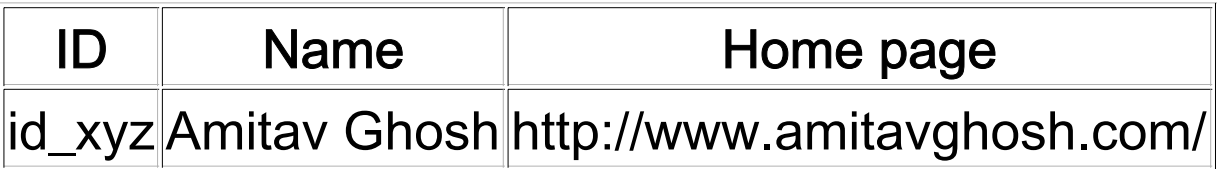

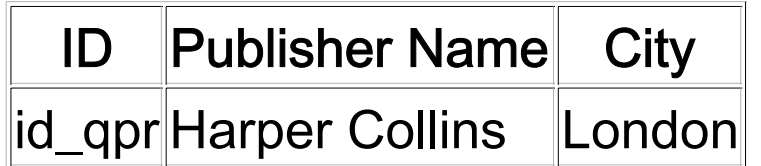

#### 1<sup>st</sup> step: export your data as a set of relations

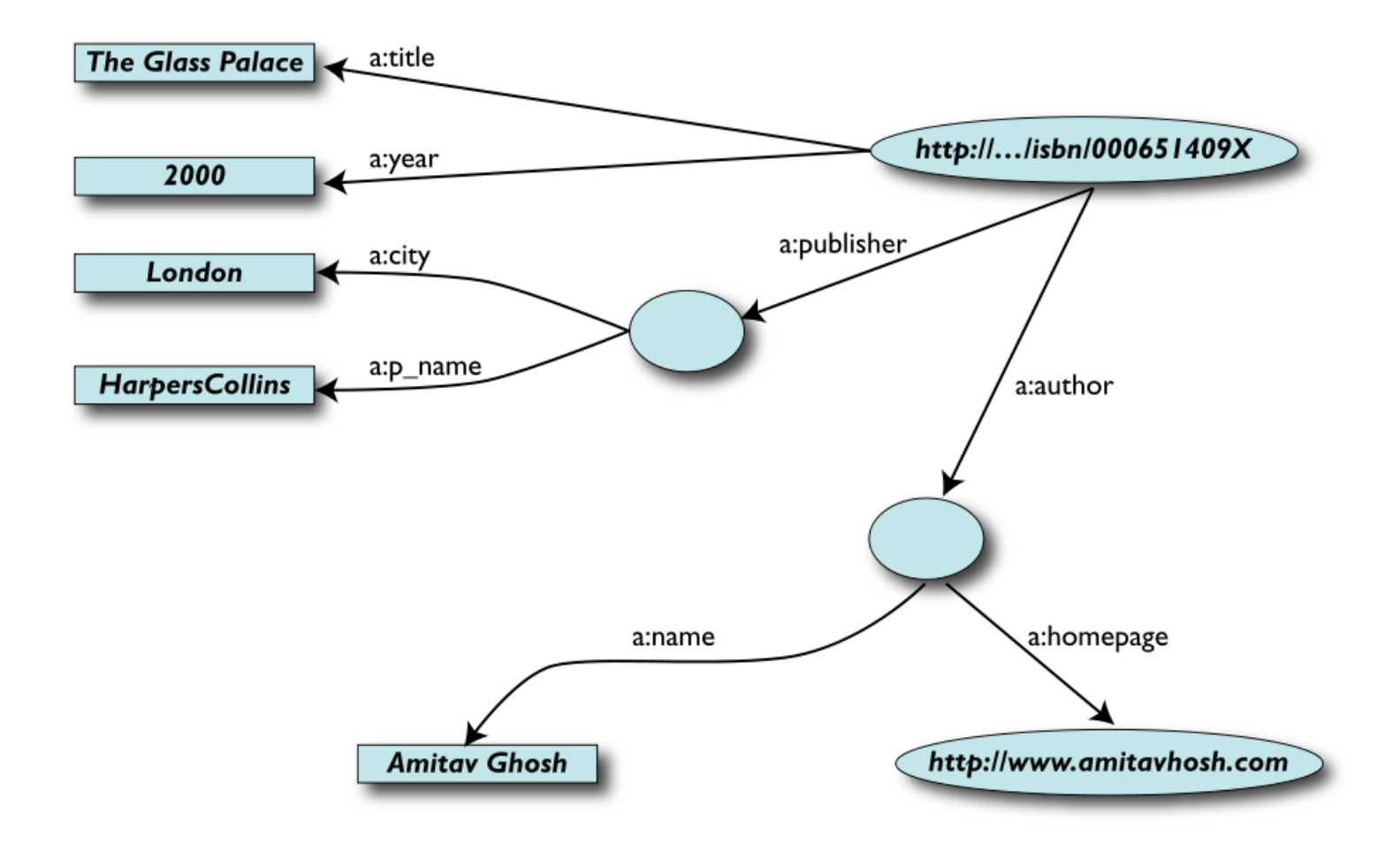

#### Some notes on the data export

#### ■ Data export does not necessarily mean physical conversion of the data

- relations can be generated on-the-fly at query time
	- o via SQL "bridges"
	- o scraping HTML pages
	- $\circ$  extracting data from Excel sheets
	- $\circ$  etc.

#### One can export *part* of the data

# Another bookstore data (dataset "F")

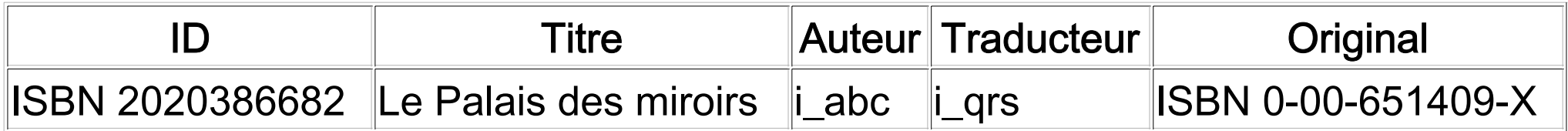

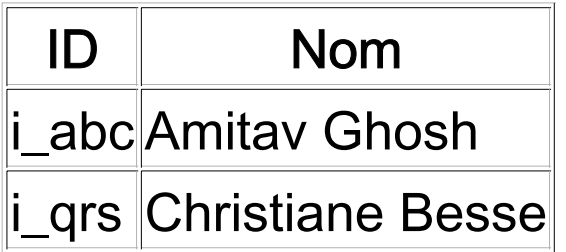

#### 2<sup>nd</sup> step: export your second data into RDF

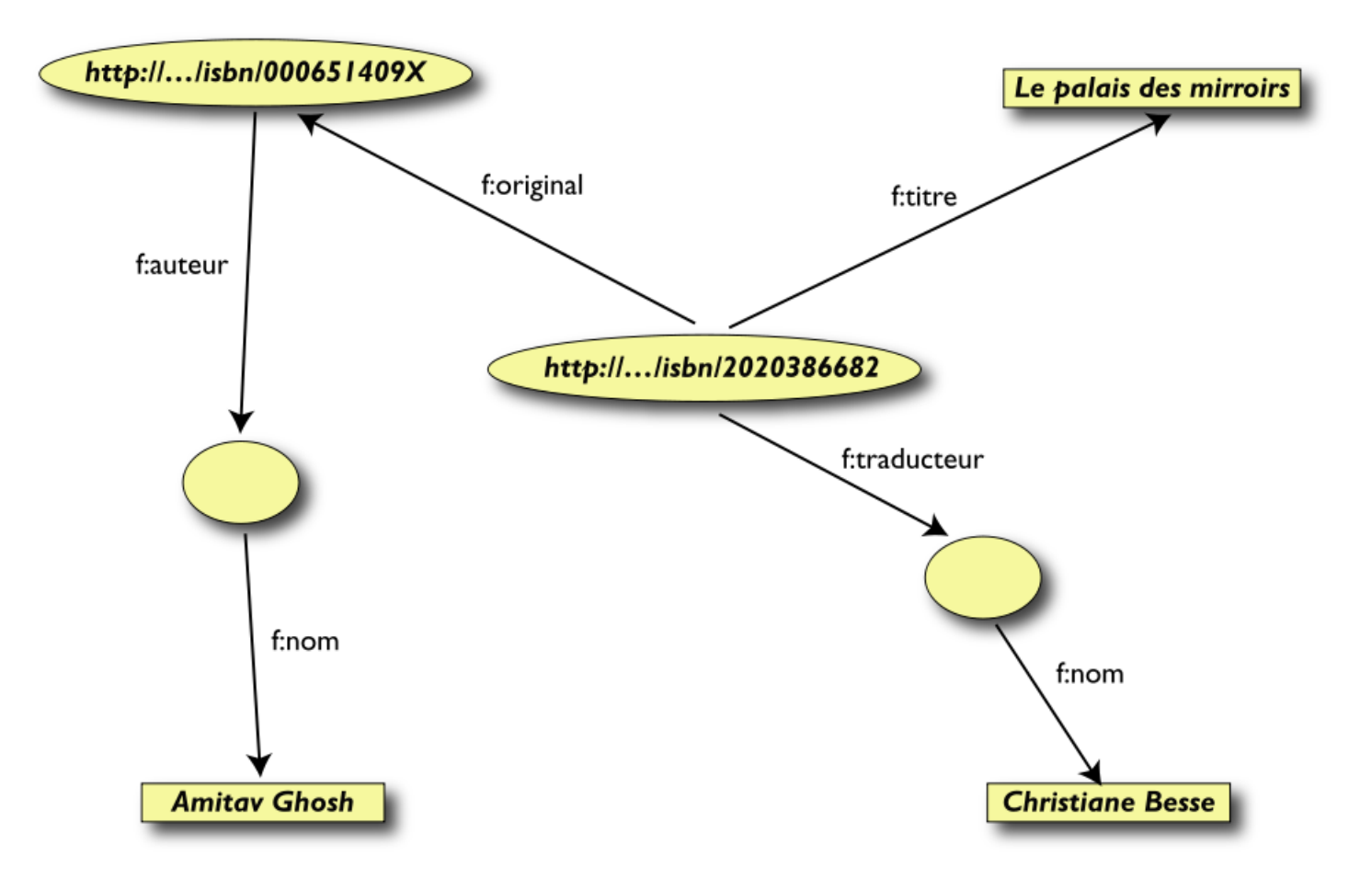

# 3rd step: start merging your data

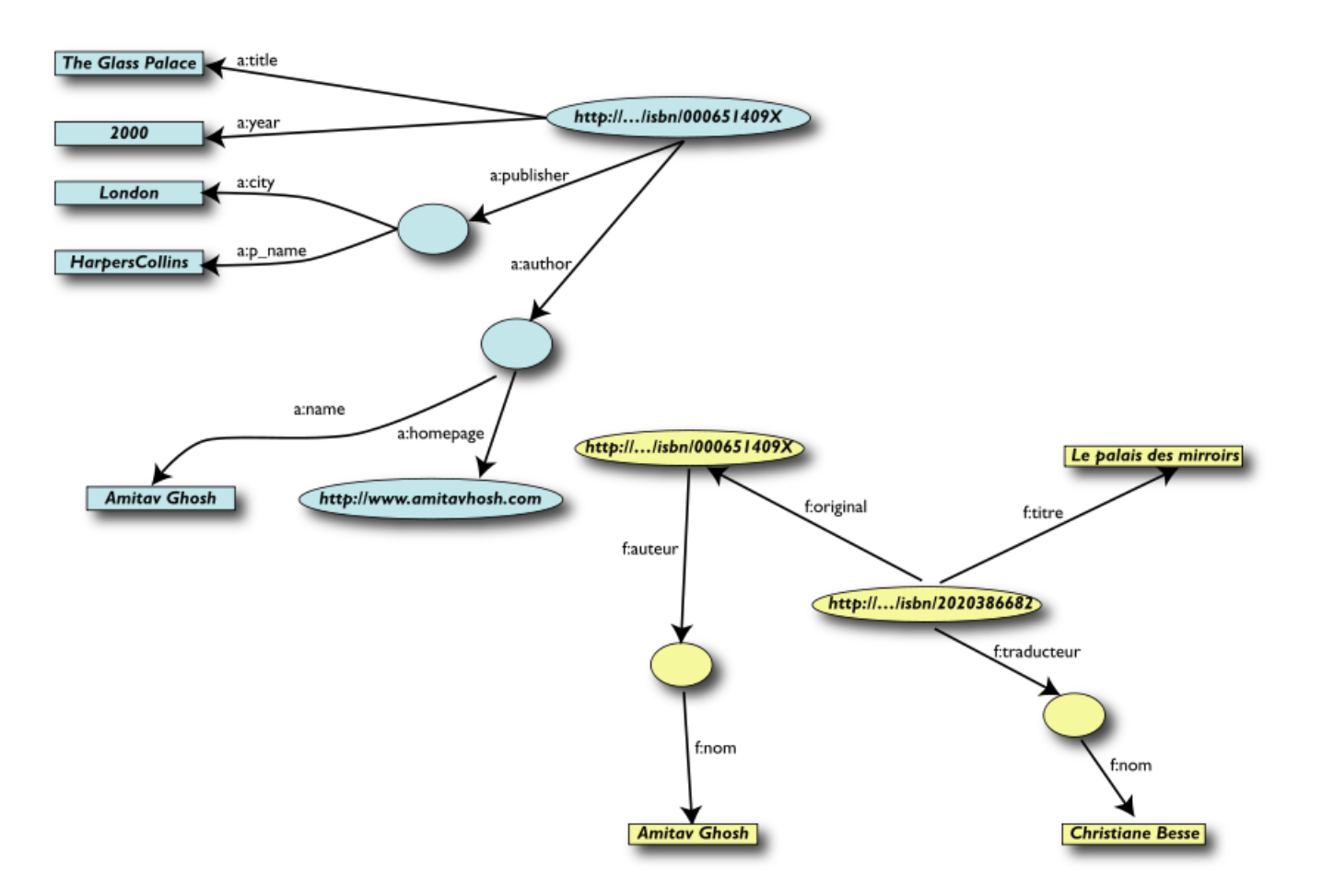

## 3rd step: start merging your data (cont.)

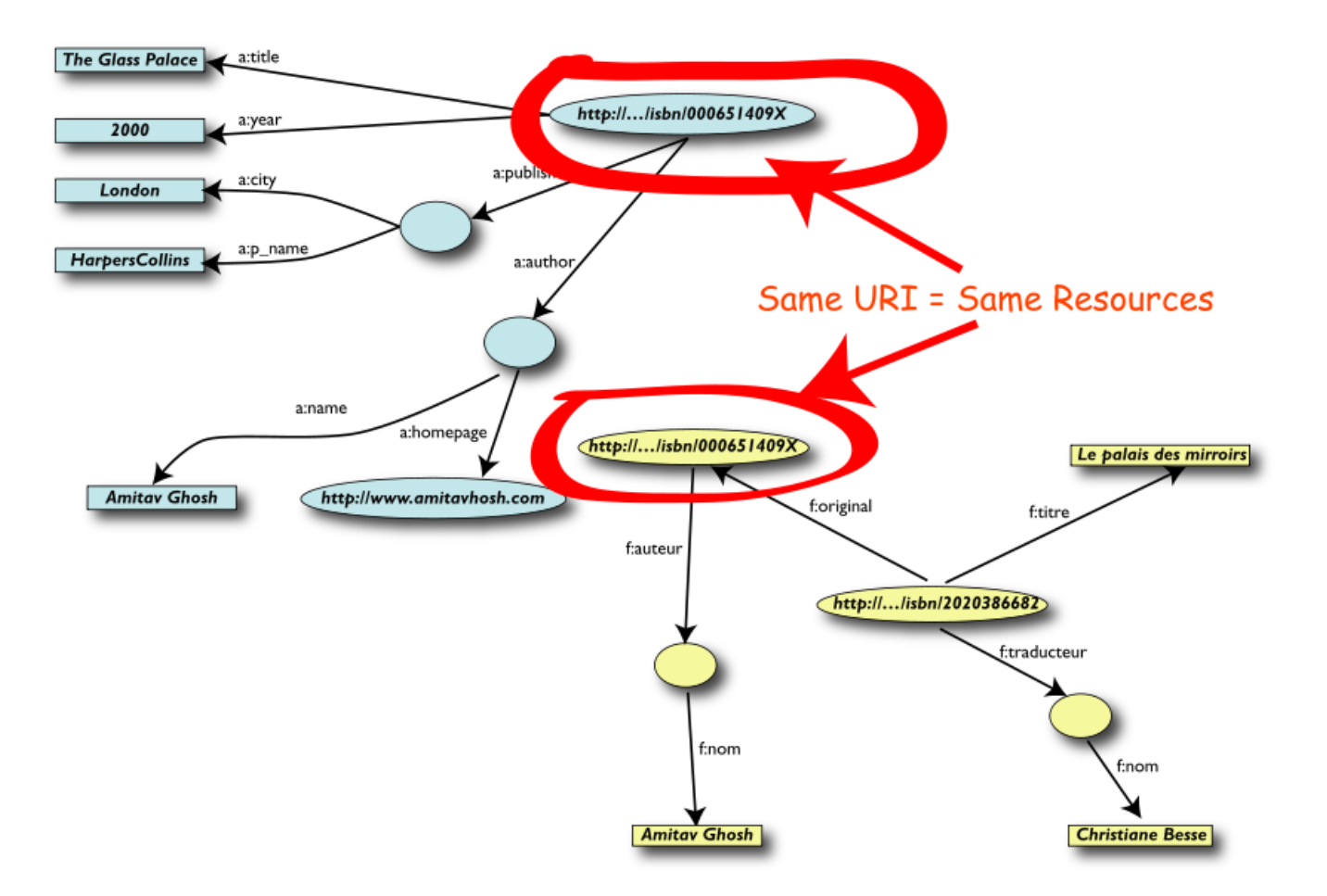

# 3<sup>rd</sup> step: merge identical resources

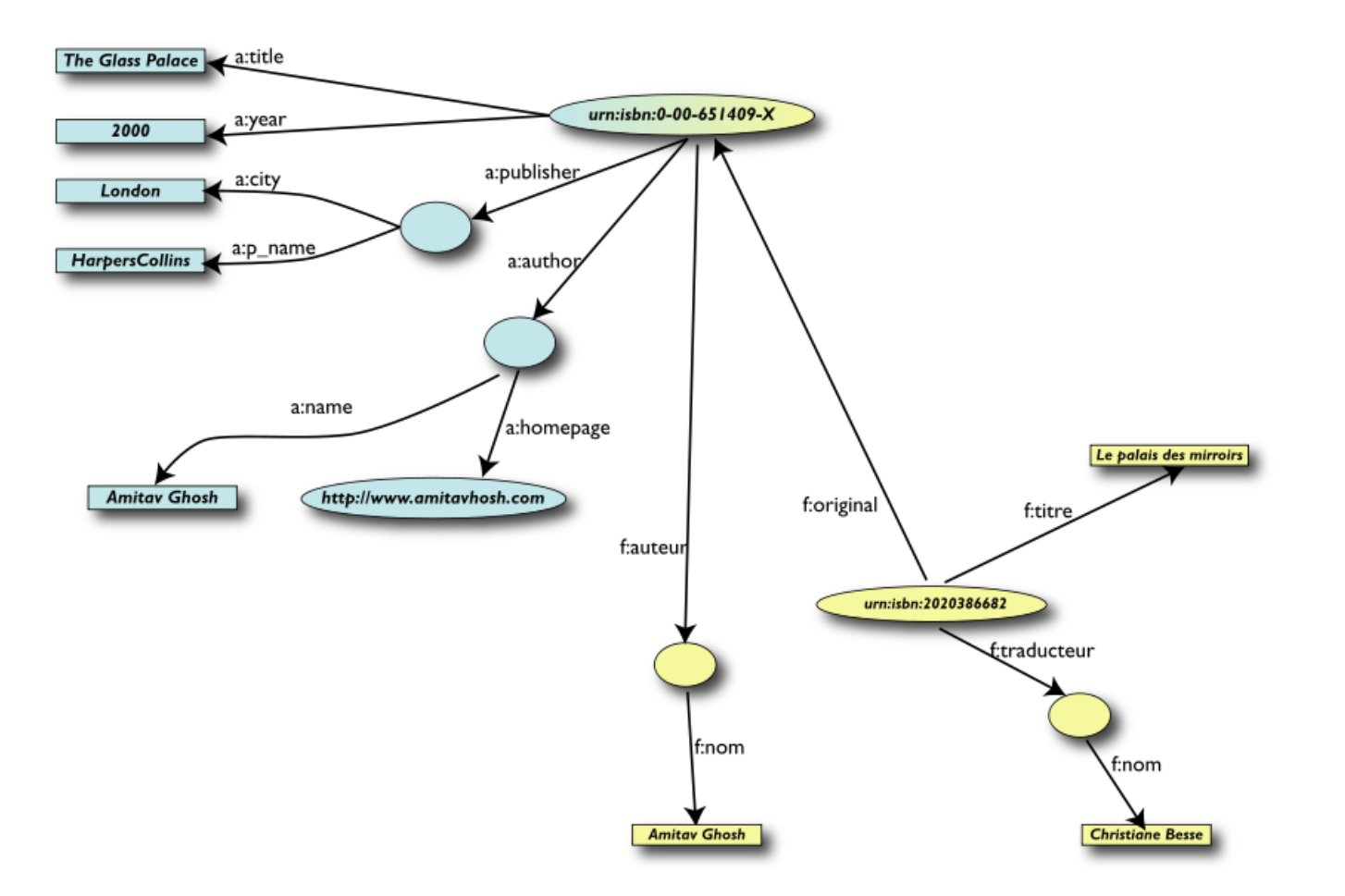

#### Start making queries…

- User of data "F" can now ask queries like:
	- « donnes-moi le titre de l'original »
	- (ie: "give me the title of the original")
- This information is not in the dataset "F"…
- ...but can be automatically retrieved by merging with dataset "A"!

#### However, things are not complete yet…

- We "feel" that **a:author** and **f:auteur** should be the same
- But an automatic merge doest not know that!
- Let us add some extra information to the merged data:
	- *a:author* same as *f:auteur*
	- both identify a "Person":
		- $\circ$  a term that a community has already defined
		- $\circ$  a "Person" is uniquely identified by his/her name and, say, homepage
		- $\circ$  it can be used as a "category" for certain type of resources

#### 3rd step revisited: use the extra knowledge

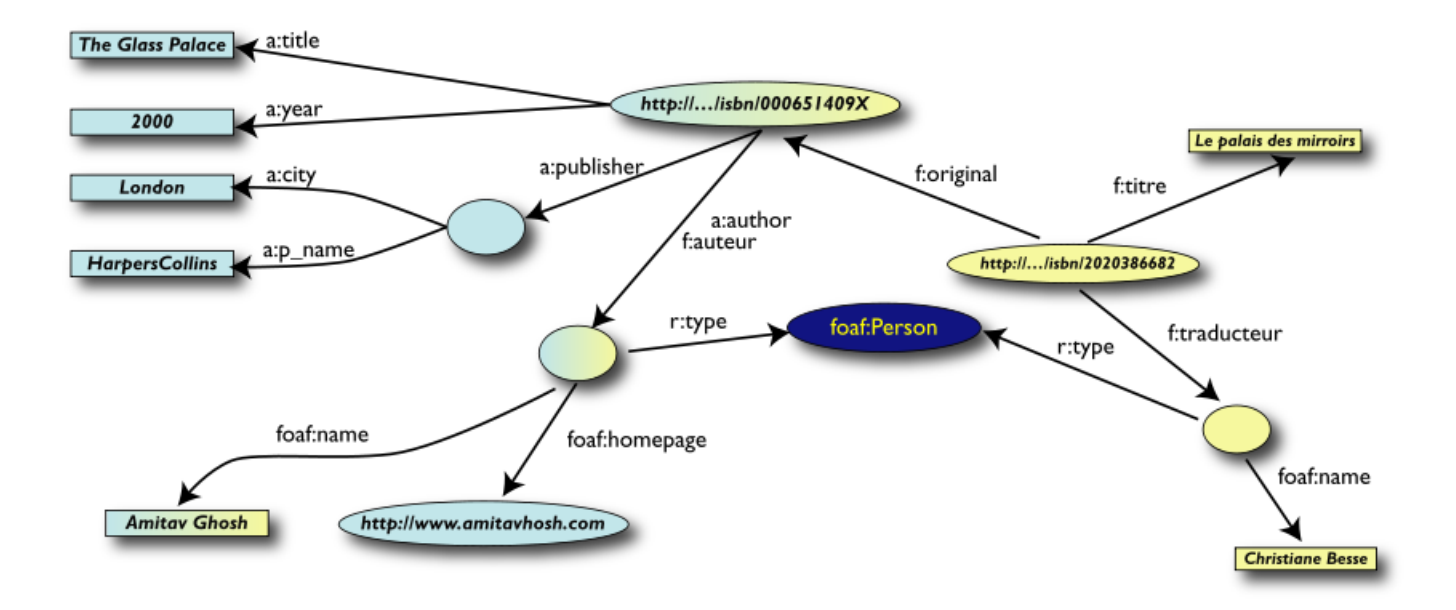

### Start making richer queries!

- User of dataset "F" can now query:
	- « donnes-moi la page d'acceuil de l'auteur de l'original »
	- (ie, "give me the home page of the original's author)
- $\blacksquare$  The data is not in dataset "F"...
- ...but was made available by:
	- merging datasets "A" and datasets "F"
	- adding three simple extra statements as an extra "glue"
	- using existing terminologies as part of the "glue"

#### Combine with different datasets

- Using, e.g., the "Person", the dataset can be combined with other sources ■ For example, the data in Wikipedia can be extracted using simple (e.g., XSLT) tools
	- there is an active development to add some simple semantic "tag" to wikipedia entries
	- we tacitly presuppose their existence in our example...

### Merge with Wikipedia data

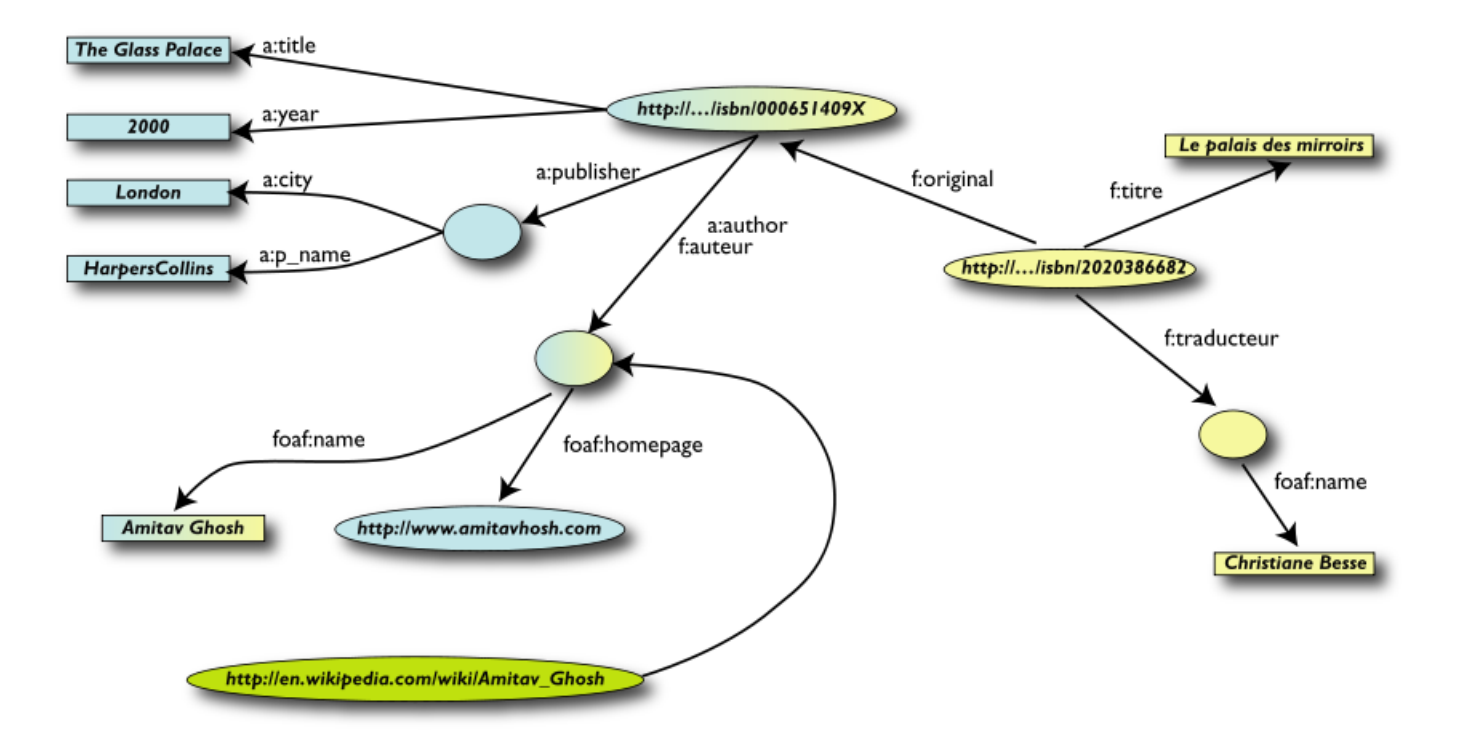

#### Merge with Wikipedia data

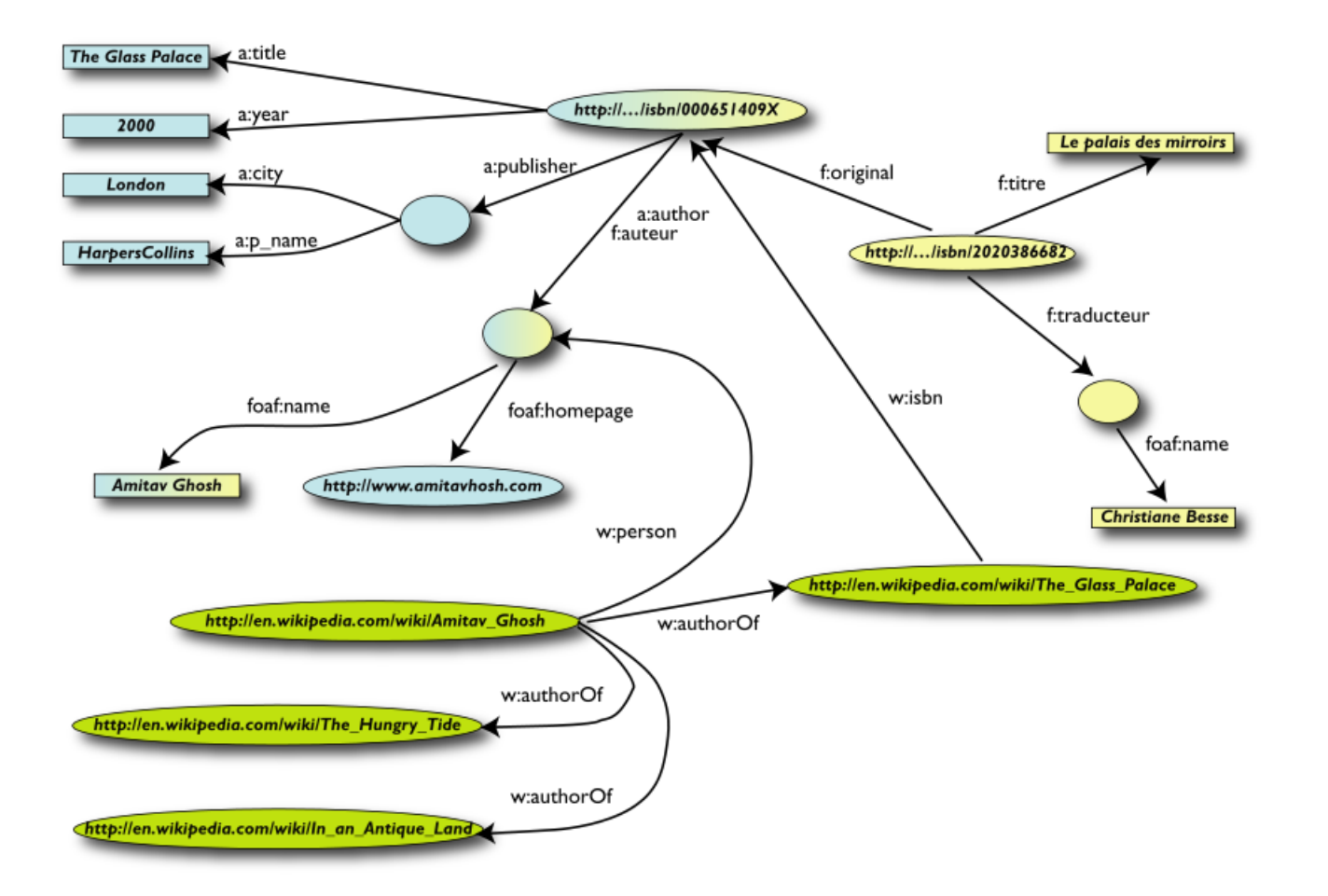

#### Merge with Wikipedia data

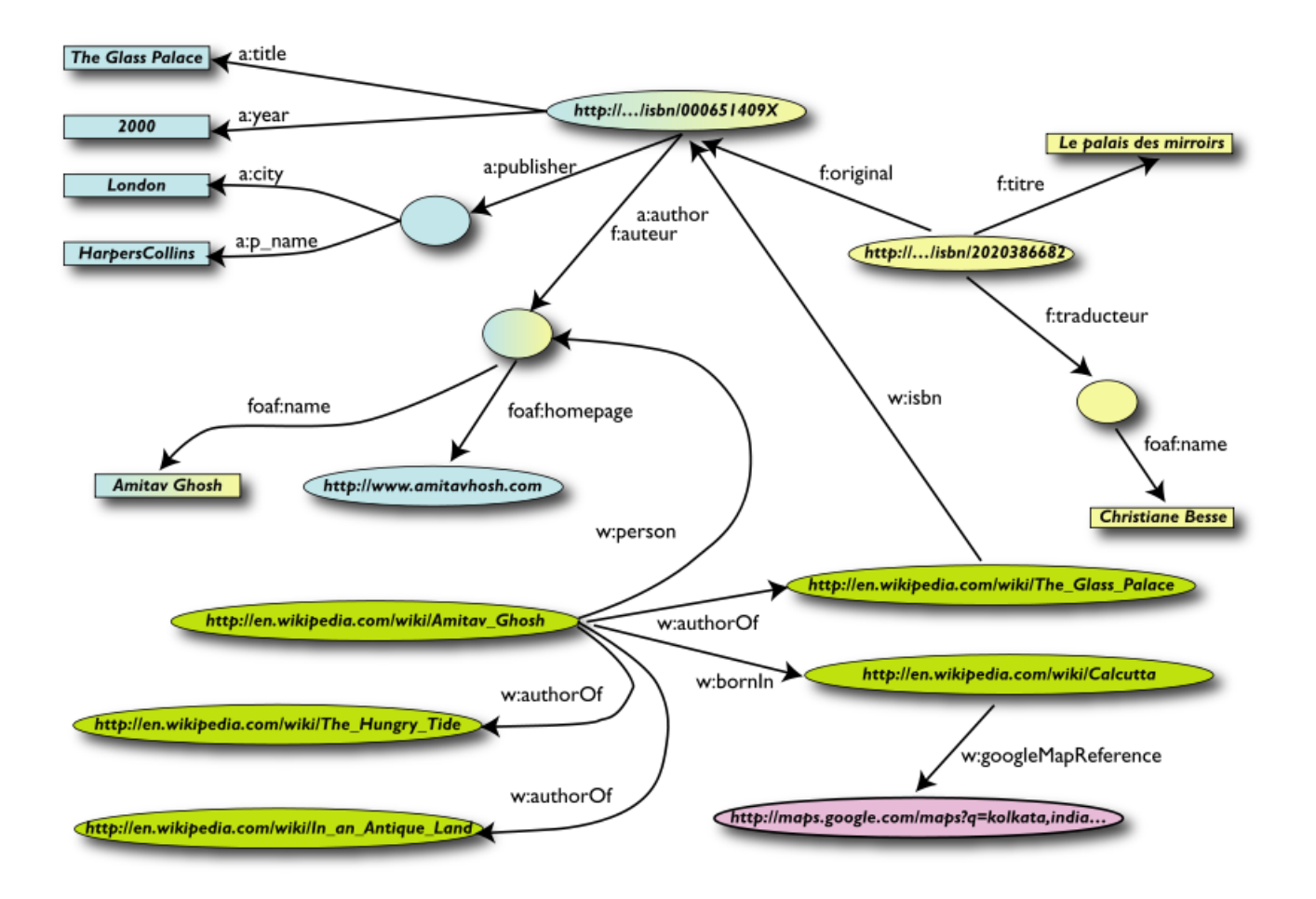

### Is that surprising?

- Maybe but, in fact, no...
- What happened via automatic means is done all the time, every day by the users of the Web!
- The difference: a bit of extra rigor (e.g., *naming* the relationships) is necessary so that machines could do this, too

# What did we do?

- We combined different datasets
	- all may be of different origin somewhere on the web
	- all may have different formats (mysql, excel sheet, XHTML, etc)
	- all may have different names for relations (e.g., multilingual)
- We could combine the data because some URI-s were identical (the ISBN-s in this case)
- We could add some simple additional information (the "glue"), also using common terminologies that a community has produced
- As a result, new relations could be found and retrieved

#### So where is the Semantic Web?

■ The Semantic Web provides the technologies to make such integration possible! For example:

- an abstract model for the relational graphs: RDF
- means to extract RDF information from, eq. XHTML pages: GRDDL
- a query language adapted for the relational graphs. **SPARQL**
- various technologies to characterize the relationships, categorize resources: RDFS (RDF Schemas), OWL (Web Ontology Language), SKOS o depending on the complexity required, applications may choose among the different technologies
- reuse of existing "ontologies" that others have produced (FOAF in our case)

#### A real life example: Antibodies Demo

- Scenario: find the known antibodies for a protein in a specific species
- Combine four different data sources
- Use SPARQL as an integration tool

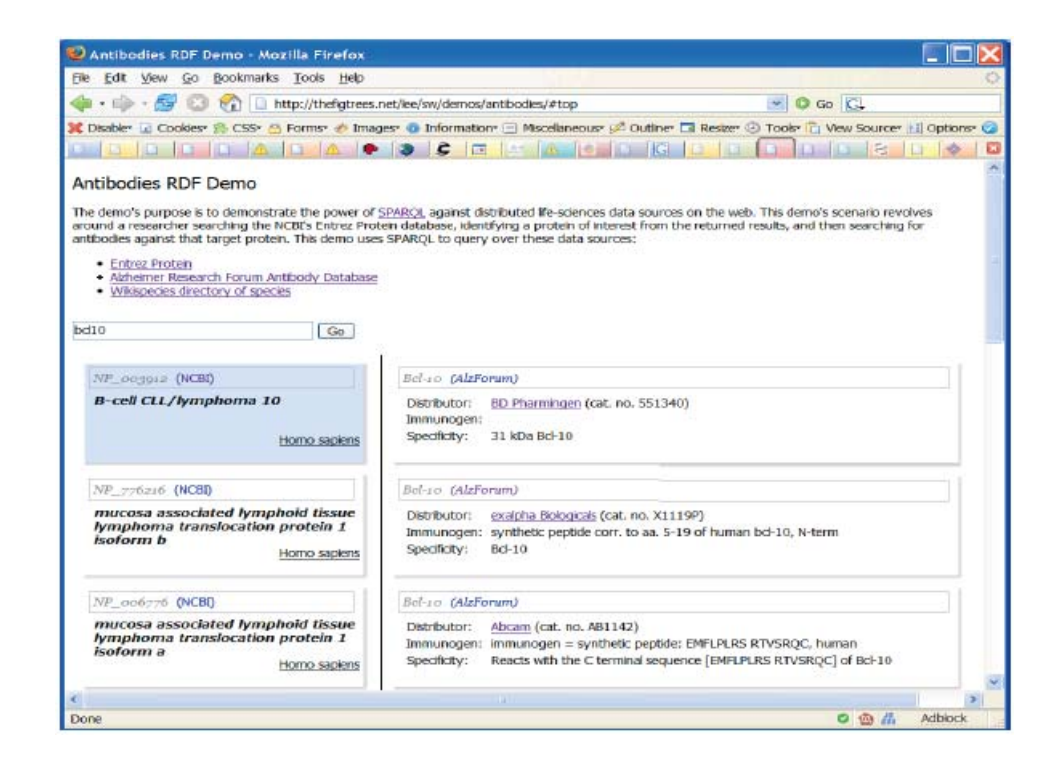